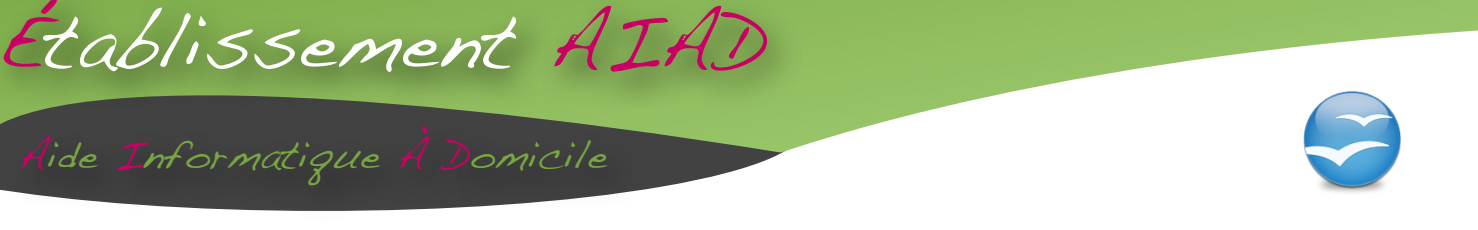

# **Module : Initiation Open Tableur (Mac, Windows) à partir de la V2.2.**

## *OBJECTIFS*

A l'issue de la formation, les participants seront en mesure de :

- maîtriser les bases d'utilisation du logiciel tableur
- Concevoir rapidement des tableaux de calculs fiables
- Faire des représentations graphiques

## *PUBLIC*

Toute personne désireuse de découvrir et d'utiliser un tableur.

## 4 *PROGRAMME (présentation synthétique et non exhaustive)*

#### **Gestion des fichiers et documents de type tableur**

• Enregistrement, ouverture, fermeture, suppression d'un document **Saisie et modification des données dans une feuille de calcul**

#### **Présentation des données**

- Largeur des colonnes ou hauteur des lignes
- Différents formats disponibles et formats personnalisés
- Encadrement des cellules
- Insertion et suppression de lignes ou de colonnes
- Recopie de données
- Mise en forme conditionnelle

#### **Calculs de base**

#### **Mise en page et impression d'un document**

- Format de disposition de la feuille (marge, orientation)
- Utilisation des en-têtes et pieds de page
- Choix de la taille d'un tableau à l'impression
- Zones d'impression, répétition des titres de lignes ou de colonnes

#### **Utilisation des classeurs**

- Déplacement de feuilles
- Nom de feuilles
- Suppression ou insertion d'une feuille de calcul
- Travail simultané sur plusieurs feuilles
- Création de liaisons entre feuilles dans un ou plusieurs classeurs

#### **Conception et présentation d'un graphique**

### *PEDAGOGIE & EVALUATION*

Le fondement de la pédagogie est le suivant :

- Echange d'expériences entre le formateur et le ou les participants ;
- Apports de méthode et d'outils par l'intervenant ;
- Expérimentation par les stagiaires.

De fait, la formation est basée sur des méthodes progressives d'apprentissage, avec des études de cas et un entraînement. Elle est interactive et facilite la définition d'axes de progrès grâce à des mises en situation.

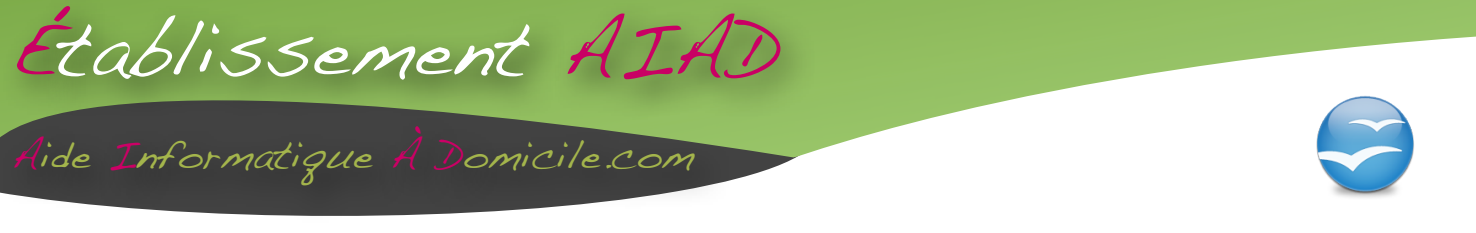

## *INTERVENANT*

Monsieur **Damien BOULET**, consultant formateur, spécialiste de la bureautique, notamment de Microsoft Office, OpenOffice et Apple iWork.

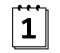

## ( *DUREE & DATES*

1 journée, ou 2 ½ journées, ou 3 modules de 2 heures soit 6 heures / stagiaire, dates à déterminer.

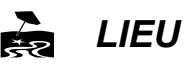

Au domicile du stagiaire (sauf disposition contraire).

# *COUT & CONDITIONS GENERALES de VENTE*

Forfait par jour :

**360.00 € TTC (180 € TTC pour les clients en contrat d'assistance)**

Ce forfait comprend, le coût du formateur, les fournitures pédagogiques, le matériel pédagogique.

Ce forfait n'inclue pas les frais de déplacement, restauration et hébergement du formateur, la location de salle et le coût des stagiaires (salaires et charges, déplacements, restauration, hébergement) à déclarer en sus dans la demande de prise en charge auprès de votre OPCA.

L'inscription n'est définitive qu'à réception du bulletin accompagné de la liste des participants et d'un chèque d'acompte de 30 % du montant de la prestation.

Tout stage commencé est dû en totalité.

Pour tout désistement moins de 15 jours avant le début du stage, l'acompte est conservé à titre de dédommagement. En cas de prise en charge par un OPCA, celle-ci doit être précisée au moment de l'inscription.

Toutes nos factures sont payables au comptant. Tout retard de paiement donne droit à facturation de pénalités de retard au taux de 1,5 % le taux d'intérêt légal.

**Ets AIAD** – Entreprise individuelle – R.C.S. St Brieuc n° 517 576 104 – N° de Gestion 2012 A 310  $\equiv$  14 Rue de la clôture – 22120 YFFINIAC **1** 06.76.05.01.15 **x** [contact@ets-aiad.fr](mailto:contact@ets-aiad.fr?subject=Demande%20d)  $\bullet$  [www.aideinformatiqueadomicile.com](http://www.aideinformatiqueadomicile.com)